# The JIT Compiler API

### **Frank Yellin**

## **1 Summary**

The JIT Compiler API is intended for all programmers writing native code generators or other utilities that run inside the Java Virtual Machine. This document describes what is implemented in the JDK 1.0.2.

The JIT Compiler API is intended to support several different styles of native code generators:

- **Ahead-of-time recompilers**. This some of compiler rewrites a java class file into a so called "fat" class file. This fat class file must give both the original byte-code definition of all of the methods, and can also give one or more alternative native-machine code definitions for some of the methods. The "fat" class file can easily accommodate native-machine code definitions for several machine architectures, simultaneously.
- **Ahead-of-time compiler**: This sort of compiler converts Java (or other language) source code into a "fat" class file. Again, the fat class file must give both byte-code definitions of all the methods, and can also give one or more alternative native-machine code definitions for some of the methods. Compilers can often produce better code than recompilers, since they can know the original "intent" of the programmer.
- **• Just In Time Code Generators**: A JIT code generator is intended to run concurrently with the execution of the Java Virtual Machine. The JIT code generator should determine those methods that are called most often, and generate machine code for them on-the-fly. A JIT code generator can make use of specific hardware or coprocessors running in the current environment.

Although this API is intended for code generators generating native code, this API can easily be extended by vendors to be used for other purposes. This API provides convenient hooks so that vendor-written code can be executed within the JVM. However for convenience, we call any vendor-written code a *compiler* if it conforms to and makes use of this JIT Compiler API.

Note that in all cases, it is assumed that there is a vendor-provided "shared" library that is to be linked in to the Java Virtual Machine. For ahead-of-time compilers, this library must include routines to read in the compiled code from the fat class files and to patch it if necessary. For justin-time compilers, this library must be able to compile JVM byte codes on the fly.

It is assumed that readers of this document are familiar with the Java language and with the Java Virtual Machine. Additional information on the virtual machine can be found in *The Java Virtual Machine* by Tim Lindholm and Frank Yellin

# **2 The class java.lang.Compiler**

The class java.lang.Compiler is the application interface to the native code API. This class is responsible for both determining if a compiler is available, and if so initializing it. In addition, this class contains several methods by which the application can pass information to the compiler.

By default, all the methods in this class effectively do nothing. However as part of the compiler initialization step above, these methods can be modified to actually do useful work

Here are the methods in java.lang.Compiler and their intended meaning.

**•** public static void disable().

Disable the compiler. The compiler is enabled by default. The implementation of this method is described more fully in [§5.1](#page-4-0).

**•** public static void enable()

Enable the compiler if it has been disabled. The implementation of this method is described more fully in [§5.1](#page-4-0).

**•** public static boolean compileClass(Class clazz)

Compile the indicated class. Return true if successful, false otherwise. The implementation of this method is described more fully in  $\S$ 5.2. The clazz argument is an instance of  $java.lang.class$  representing a class in the running Java application.

**•** public static boolean compileClasses(String string)

Compile all classes whose names have the indicated pattern. Return true if successful, false otherwise. The implementation of this method is described more fully in [§5.2](#page-5-0).

**•** public static Object command(Object any)

This method has no predefined meaning.<sup>\*</sup>

### **3 Additional structures**

Every method in the JVM has a runtime structure associated with it called the *method block*. This method block includes the following three fields:

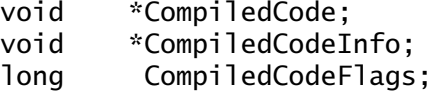

These fields are never used by the Java Virtual Machine. Compiler implementors are free to use these fields however they wish.

### **4 Start-up**

There are three actions that the JVM performs in order to initialize any compiler.

 <sup>\*</sup> This method does not work in JDK 1.0.2. See [§5.3](#page-6-0) for more details.

- <span id="page-2-0"></span>1. Before executing any Java code, set the C variable UseLosslessQuickOpcodes to the value TRUE.
- 2. Load in the class  $java.lang.Configuration$  lerging the normal class loading mechanism. This action causes this class's static initializer to execute. See [§4.2](#page-3-0) for more details.
- 3. If the compiler class could not be found, or if the compiler's shared library could not be found (see [§4.2](#page-3-0)), the C variable UseLosslessQuickOpcodes is reset to the value FALSE.

### **4.1 UseLosslessQuickOpcodes**

In the normal execution of the Java Virtual Machine, certain byte codes are rewritten into new, socalled "quick" byte codes that can be executed more efficiently. These quick byte codes are internal to the Java Virtual Machine and cannot normally appear in user code.

For example, Java code of the form

```
String x;
x.length();
```

```
is compiled to something like
```
*0 invokevirtual #4 // Method* String.length()I

where, for example, index 4 into the constant pool of the current class is a symbolic reference to the method String. length. However, after the first execution of this instruction, it is rewritten into

*0 invokevirtual\_quick 3 1*

This rewrite indicates several things:

- that the String class does in fact have a length() method,
- the current method is entitled to call the **length**() method
- that in String or any subclass of String, the length() method must always be the third item in the class's method table.
- that String. length() has a total argument length of 1, including the "this" argument.

Future execution of this code can grab the "this" argument off the stack, find its method table, and get the third method in that method table. No other checks are necessary. This new instruction is much faster.

However the knowledge that the code is calling the specific method  $String.length()$  has been lost. Just in time compilers that want to perform code inlining or other such optimizations would be unable to determine what specific methods were intended to be called.

Setting the C variable UseLosslessQuickOpcodes to TRUE forces the Java Virtual machine to be very restrictive about the sorts of rewrites that it does. If this variable is TRUE, the JVM performs special rewrites for which no information is lost. In particular:

- <span id="page-3-0"></span>• All opc\_invokevirtual byte codes are converted to opc\_invokevirtual\_quick\_w byte codes. Normally, this instruction can turn into either opc\_invokevirtual\_quick, opc\_invokevirtualobject\_quick, or opc\_invokevirtual\_quick\_w
- **•** All opc\_getfield are converted into opc\_getfield\_quick\_w byte codes. Normally, this instruction can turn into either opc\_getfield\_quick, opc\_getfield2\_quick, or opc\_getfield\_quick\_w.
- **•** All opc\_putfield are converted into opc\_putfield\_quick\_w byte codes. Normally, this instruction can turn into either opc\_putfield\_quick, opc\_putfield2\_quick, or opc\_putfield\_quick\_w.

### **4.2 Static initialize of java.lang.Compiler**

Loading java. lang. Compiler causes the following static initializer to be executed:

```
try {
   String library = System.getProperty("java.compiler");
   if (library != null) {
        System.loadLibrary(library);
        initialize();
    }
} catch (Throwable e) { }
```
If the system property  $java$ . Compiler is defined and is not  $null$ , it is treated as the name of a shared library. This shared library is loaded; the compiler is then initialized through a call to the native method initialize.

The exact method bywhich system properties are given values and by which shared libraries are loaded is machine and implementation dependent.

The following is the native code that is executed by the call to the Java method Compiler.initialize.

```
*(\text{void } (*)(\text{void } **)) address =
         (void *) sysDynamicLink("java_lang_Compiler_start");
if (address != 0)
    address (CompiledCodeLinkVector)
compilerInitialized = TRUE;
```
- 1. We look for the address of the symbol java\_lang\_Compiler\_start in the shared library. The exact method by which that address is determined is machine and implementation specific.
- 2. If that symbol is found, it is presumed to be the name of an initialization function. That function is called with the value of  $Compi$  ledCodeLinkVector (see [§4.3, §5,](#page-4-0) [§6](#page-12-0)) as its single argument.
- 3. The variable compilerInitialized is set to TRUE. If this variable maintains its initial value of FALSE, the JVM assumes that the compiler has not been initialized and sets UseLosslessQuickOpcodes (see [§4.1\)](#page-2-0) to FALSE on its own. If this variable is set to TRUE, then the compiler has been initialized, and its initialization function must set UseLosslessQuickOpcodes to whatever value is appropriate for that compiler.

#### <span id="page-4-0"></span>4.3 CompiledCodeLinkVector

The sole argument to the compiler initialization function is a link vector: an array of addresses of various functions and variables in the Java Virtual Machine.

On some operating systems, shared libraries can access global functions and variables that exist in the main program. However on many others, shared libraries and DLL's cannot access these global functions and variables. For that reason, the initialization routine above passes the value CompiledCodeLinkVector in Step 2. This link vector is an array of addresses in the main program that the compiler might need.

Each address in the link vector is one of the following:

- The address of a hook (see §5) to the compiled code. The compiler initialization can modify the value of these hooks to be the address of a function in the shared library.
- **•** The address of a function that the compiler or compiled code might need to call.
- **•** The address of variables whose value the compiler may want to change.
- **•** The address of certain important constants, such as the class structure for java.lang. String or the array of all classes.

The compiler should check the value of  $JavaVersion (§6.1)$  $JavaVersion (§6.1)$  $JavaVersion (§6.1)$ , whose address is always the first item in the link vector. The specific order and format of the elements in the link vector is not guaranteed to be the same across versions. Compilers should not run if the JavaVersion variable contains a value they do not understand.

### **5 JVM Hooks in the Link Vector**

There are several entries in the link vector that can be used by a compiler to affect the running of the Java Virtual Machine.

Each of these entries is the address of a variable. The initial value of each of these variables is 0. The compiler can set one or more of these variables to be a non-zero value in order to cause compiler-specific functions to be called at specific times.

### **5.1 void (\*p\_CompilerEnable)(), void (\*p\_CompilerDisable)()**

The two C functions

java\_lang\_Compiler\_enable() java\_lang\_Compiler\_disable()

are called whenever the application calls the Java methods  $Compuler.endble()$  or Compiler.disable() respectively

The definition of these two functions are as follows:

```
void java_lang_Compiler_enable(Hjava_lang_Compiler *this) {
    if (p_CompilerEnable != NULL)
        p_CompilerEnable();
}
```

```
void java_lang_Compiler_disable(Hjava_lang_Compiler *this) {
    if (p_CompilerDisable != NULL)
        p_CompilerDisable();
}
```
Compilers can set the values of the two variables **p\_CompilerDisable** and p\_CompilerEnable to cause compiler-specific actions to occur when the methods Compiler.disable and Compiler.enable are invoked, respectively.

### **5.2 boolean (\*p\_CompilerCompileClass)(ClassClass \*class) boolean (\*p\_CompilerCompileClasses)(Hjava\_lang\_String \*name)**

The function java\_lang\_Compiler\_CompilerCompileClass is called whenever the application calls the Java method Compiler.compileClass.

The function java\_lang\_Compiler\_CompilerCompileClasses is called whenever the application calls the Java method Compiler.compileClasses.

The definition of these functions is as follows:

```
long java_lang_Compiler_compileClass(
            Hjava_lang_Compiler *this,
            Hjava_lang_Class *clazz) {
    if (clazz == NULL) {
        SignalError(0, JAVAPKG "NullPointerException", 0);
        return FALSE;
    } else if (p_CompilerCompileClass != NULL) {
        return p_CompilerCompileClass(unhand(clazz));
    } else {
        return FALSE;
    }
}
long java_lang_Compiler_compileClasses(
        Hjava_lang_Compiler *this,
          Hjava_lang_String *name) {
    if (name == NULL) {
        SignalError(0, JAVAPKG "NullPointerException", 0);
        return FALSE;
     } else if (p_CompilercompileClasses != NULL) {
        return p_CompilercompileClasses(name);
     } else {
        return FALSE;
     }
}
```
Compilers can set the values of p\_CompilerCompileClass and p\_CompilerCompileClasses to cause vendor-specific operations to occur when the Java methods are called.

<span id="page-6-0"></span>The functions pointed at by the two variables should return a non-zero value if they have successfully compiled the class(es), and zero otherwise.

### **5.3 JHandle \*(\*p\_CompilerCommand)(JHandle \*)**

The function

```
java_lang_Compiler_command()
```
is called whenever the application calls the Java method  $Compiler$ . command().

The definition of this function is as follows:

```
JHandle*
java_lang_Compiler_command(Hjava_lang_Compiler *this, JHandle *x)
{
    if (x == NULL) {
        SignalError(0, JAVAPKG "NullPointerException", 0);
        return NULL;
     } else if (p_CompilerCommand != NULL) {
        return p_CompilerCommand(x);
     } else {
        return NULL;
     }
}
```
Compilers can set the values of the variables  $p_{\text{-}}$ CompilerCommand<sup>\*</sup> to cause vendor-specific actions to occur when the Compiler. command method is invoked. This method has no predefined meaning.

### **5.4 void (\*p\_InitializeForCompiler)(ClassClass \*cb)**

The function InitializeForCompiler is called during the final phase of a class's resolution. Every Java class is resolved before any method in it is called, any static variable in it is accessed, and before any instance of that class is created.

This function is called just after each method in the class has an "invoker" assigned to it, but before the class has been verified. Methods that already have native code attached to them (see [§5.7\)](#page-8-0),  $y$ have been assigned the invoker InvokeCompiledMethod. The definition of this function is as follows:

```
void InitializeForCompiler(ClassClass *cb) {
     if (p_InitializeForCompiler != NULL)
        p_InitializeForCompiler(cb);
}
```
The function pointed at by **p\_InitializeForCompiler** can compile or recompile some of the methods, can change the invokers, or can modify the compiled code.

 <sup>\*</sup> The address of java\_lang\_Compiler\_command seems to be missing from the link vector in the JDK 1.0.2. No one seems to have noticed its absence.

One important use of this function could be to "patch" precompiled code. For example, precompiled code might not know the exact offsets of specified fields or methods of other classes. Similarly, the precompiled code might contains calls to runtime functions whose address is not known at compile time.

### **5.5 (void \*)(\*p\_CompilerFreeClass)(ClassClass \*)**

The function CompilerFreeClass() is called when a class is about to be removed from the Java Virtual Machine because there are no more references to it and no more instances of it.\* The definition of this function is as follows:

```
void CompilerFreeClass(ClassClass *cb) {
     if (p_CompilerFreeClass != NULL)
        p_CompilerFreeClass(cb);
}
```
The function pointed at by **p\_CompilerFreeClass** should free any resources that the compiler has set aside for this class and perform any other necessary cleanup.

### **5.6 void (\*p\_CompiledCodeSignalHandler)(int sig, void \*info, void \*uc)**

The function CompiledCodeSignalHandler is called by Java's interrupt handler<sup>†</sup> when the Java process receives an unexpected interrupt. The arguments are the identical to the arguments by which the signal handler is called. The variable  $\inf$  contains the siginfo structure, and the **uc** contains additional information. The definition of this function is as follows:

```
void CompiledCodeSignalHandler(int sig, void *info, void *uc) {
    if (p_CompiledCodeSignalHandler != NULL)
        p_CompiledCodeSignalHandler(sig, info, uc);
}
```
The function pointed at by this method can be used together with a clever compiler to create code in which normal flow-of-control is handled more efficiently, at the expense of making error handling much slower. For example, a SPARC implementation could ensure that a register is nonnull using the code sequence

cmp <reg>, %g0 teq 16

This code sequence causes an interrupt if the register contains a null value. Similarly, the code for array-bounds checking could be

cmp <index>, <upper-bound> tgeu 17

This code sequence causes an interrupt if the register contains a value that is negative, or is greater than or equal to the upper bound. The signal handler code would be responsible for recognizing

 <sup>\*</sup> Classes are not garbage collected in JDK 1.0.2, so this function is never called. It is expected that class garbage collection *will* be present in JDK1.1.

 <sup>†</sup> Currently, this method is only called in the Solaris implementation of the Java Virtual Machine.

<span id="page-8-0"></span>the interrupt as being an exception, and cleaning up by causing the appropriate Java Exception to be thrown.

### **5.7 (void \*)p\_ReadInCompiledCode( . . .), char \*CompiledCodeAttribute**

The variable CompiledCodeAttribute and the function ReadInCompiledCode are used by pre-compilers to read in native code from "fat" class files that contain both native code and Java byte codes.

If the value of the variable CompiledCodeAttribute is not NULL, it is a string giving the name of the attribute that specifies native code in the class file. The string should be hardwarespecific. The *Java Virtual Machine Specification* suggests that ompiler writers should also make it vendor- and application-specific.

Normally, the code that parses a class file ignores any attributes in the class file that it does not recognize. However, if the following three conditions are met:

- **•** The value of CompiledCodeAttribute is not NULL.
- The current class has not been loaded in through a class loader.<sup>\*</sup>
- **•** The name of a method's attribute matches the value of the variable CompiledCodeAttribute

then the attribute is assumed to give the native-language implementation of the method.

The function ReadInCompiledCode is called to read the compiled code for that method. It is passed the following seven arguments:

- (void \*)context: The compiler need not look at this variable. It should be passed back as the first argument to get1byte, get2bytes, get4bytes, and getNbytes.
- **•** int attribute\_length: The length of the CompiledCodeAttribute attribute.
- **•** struct methodblock \*mb: The method on which the compiled code attribute was found. The newly read compiled code can be attached to the mb argument, for example, by making it the value of the mb->CompiledCode field.
- **•** unsigned long (\*get1byte)(void \*context): The compiler should call this function with the context as its single argument, to read the next byte of the attribute.
- **•** unsigned long (\*get2bytes)(void \*context): The compiler should call this function with the context as its single argument, to read the next two bytes of the attribute as an unsigned value in big-endian order.
- **•** unsigned long (\*get4bytes)(void \*context): The compiler should call this function with the context as its single argument, to read the next four bytes of the attribute as an unsigned value in big-endian order.

 <sup>\*</sup> For security reasons, the current implementation of the JDK does not accept native code from classes loaded via a class loader. This restriction is because the JDK has no way of verifying native code. In future releases, this restriction may be relaxed for signed classes.

**•** void (\*getNbytes)(void \*, int count, char \*buffer): The compiler should call this function with **context**, a **count**, and a buffer. The function reads the next n bytes of the attribute and puts it into the buffer. If the buffer argument is NULL, n bytes of the attribute are skipped.

The definition of ReadInCompiledCode is as follows:

```
void ReadInCompiledCode(void *context, struct methodblock *mb,
                    int attribute_length,
                    unsigned long (*get1byte)(),
                    unsigned long (*get2bytes)(),
                    unsigned long (*get4bytes)(),
                    void (*getNbytes)()) {
    if (p_ReadInCompiledCode != NULL) {
        p_ReadInCompiledCode(context, mb, attribute_length,
                            get1byte, get2bytes, get4bytes,
                            getNbytes);
     } else {
        getNbytes(context, attribute_length, NULL);
     }
}
```
The function pointed at by  $p_{\text{ReadInComp}}$  is described must read (or skip) a total of exactly attribute\_length bytes of data; otherwise the results are unpredictable.

Note that if p\_ReadInCompiledCode is 0, the getNbytes function is called to skip attribute\_length bytes of input.

### **5.8 boolean (\*p\_PCinCompiledCode)(unsigned char \*pc, struct methodblock \*mb) (unsigned char\*)(\*p\_CompiledCodePC)(JavaFrame \*frame, struct methodblock \*mb) JavaFrame \*(\*p\_CompiledFramePrev)(JavaFrame \*frame, JavaFrame \*buf)**

When an object of type Throwable is created, one of its fields is filled with the program counters (PC's) of all the stack frames above it in the Java stack.

Three hooks are provided for dealing with stack frames, methods, and program counters

- CompiledCodePC determines the program counter of a compiled frame
- CompiledFramePrev determines the previous frame of a compiled frame.
- PCinCompiledCode determines if a previously determined program counter is within a specific compiled method.

The Java virtual machine determines the program counter of a specific frame as follows:

• If a specific frame indicates that it is running an interpreted (non-compiled) method, the PC is extracted directly from the frame.

• If the specific frame indicates that it is running a compiled method, the PC is extracted by calling CompiledCodePC function with the appropriate frame and method block

The definition of CompiledCodePC is as follows:

```
unsigned char *
CompiledCodePC(JavaFrame *frame, struct methodblock *mb) {
    return (p_CompiledCodePC == NULL)
                ? NULL
                : p_CompiledCodePC(frame, mb);
}
```
To walk up the stack, the Java Virtual Machine again looks at the current frame:

- **•** If a specific frame indicates that it is running an interpreted (non-compiled) method, the previous frame is extracted directly from the frame by frame->prev.
- If the specific frame indicates that it is running a compiled method, the previous frame is extracted by calling CompiledFramePrev(frame, &temp\_buffer). The variable temp\_buffer is a JavaFrame structure whose value must not be modified by the caller. Its contents must be passed unchanged to the next call to CompiledFramePrev as the code walks up the stack.

In general, code to walk up the Java stack looks like the following:

```
JavaFrame *frame = ee->current_frame;
JavaFrame frame_buf;
while (frame != NULL) {
    if (start_frame->current_method != NULL) {
        < do something >
    }
    if (frame->current_method->fb.access &
                ACC_MACHINE_COMPILED) {
        frame = CompiledFramePrev(frame, &frame_buf)
    } else {
        frame = frame->prev;
    }
}
```
The definition of CompiledFramePrev is as follows:

```
JavaFrame *CompiledFramePrev(JavaFrame *frame, JavaFrame *buf) {
     return (p_CompiledFramePrev == 0)
        ? frame->prev
        : p_CompiledFramePrev(frame, buf);
}
```
Note that if p\_CompiledFramePrev is zero, the previous frame of a compiled frame is calculated in exactly the same manner as the previous frame of an interpreted frame.

The function PC in Compiled Code is used to determine if a specific program counter is within the bounds of a specific method. The PC argument is either a value inside the code of some interpreted method, or is a value returned by CompiledCodePC.

The definition of **PC1nComp1** led code is as follows:

```
bool_t PCinCompiledCode(unsigned char *pc, struct methodblock *mb)
{
     return (p_PCinCompiledCode != NULL)
            && p_PCinCompiledCode(pc, mb);
}
```
Note that if  $p_{\text{-}}$ PCinCompiledCode is zero, this function always returns FALSE.

### **5.9 boolean (\*p\_invokeCompiledMethod)( . . .)**

The invoker invokeCompiledMethod is attached to any method that has compiled code. As a result, this function is called whenever an interpreted method invokes a method that has compiled code.

All invoker methods (see [§6.5](#page-13-0)) take four arguments:

- JHandle \*o: The "this" of the method call. For class (static) methods, this argument contains the handle of the class to which the mb argument belongs.
- **•** struct methodblock \*mb: The method being invoked.
- **•** int args\_size: The number of arguments with which the method is being called. For instance (non-static) methods, this count includes the "this" argument.
- **•** ExecEnv \*ee: The current execution environment.

The currently executing frame can be found at ee->current\_frame. For class (static methods), the i'th argument can be found at  $ee$ ->current\_frame->optop[i-1]. For instance methods, the value of "this" is at  $ee$ ->current\_frame->optop $[0]$ , and the i'th argument is at ee->current\_frame->optop[i].

If the compiled code returns an integer, float, or object value, it should

- 1. Place the value at ee->current\_frame->optop[0],
- 2. Increment the value of  $ee$ ->current\_frame->optop by  $1^*$ .

If the compiled code returns a long or double value, it should

- 1. Place the two words of value at ee->current\_frame->optop[0] and  $ee$ ->current\_frame->optop[1]. The order of the two words of the long or double is implementation dependent.†
- 2. Increment the value of ee->current\_frame->optop by 2.

On all current implementations, the long or double is placed on the stack as if by the code ((long \*)(&ee->current\_frame->optop[0])) = <*long value*>

((double \*)(&ee->current\_frame->optop[0])) = <*double value*> However, ee->current\_frame->optop[0] is not guaranteed to be 8-byte aligned.

 <sup>\*</sup> That is, "increment by 1" or "increment by 2" in the C sense. The value is actually incremented by the size of one or two elements of the stack, respectively.

 <sup>†</sup> Future implementations of the Java Native Code API should address this problem. One possible solution is the creation of two new functions returnLongToFrame and returnDoubleToFrame which will increment the optop and place the two words of the long or double correctly on the stack.

<span id="page-12-0"></span>The definition of  $invokeCompiledMethod$  is as follows:

```
bool_t
invokeCompiledMethod(JHandle *o, struct methodblock *mb,
                    int args_size, ExecEnv *ee)
{
     if (p_invokeCompiledMethod == NULL) {
        SignalError(ee, JAVAPKG "InternalError",
                    "Error! Compiled methods not supported");
        return FALSE;
     } else {
        return p_invokeCompiledMethod(o, mb, args_size, ee);
     }
}
```
If the value of the variable  $p_i$  invokeCompiledMethod is not  $\theta$ , it should point to a function that will cause the indicated method's compiled code to be executed with the indicated arguments. The invoker should return a non-zero value if the method executed without error. A zero value indicates that an error has occurred.

If an error occurred, the fields ee->exceptionKind and ee->exception should be filled in with appropriate values giving the error.

# **6 Other Values in the Link Vector**

In addition to the hooks in link vector given in [§5,](#page-4-0) the link vector contains pointers to a wide variety of variables and functions that the compiler may want to use.

### **6.1 Version**

The link vector contains the address of the variable JavaVersion. The format of this 32-bit word is shown below:

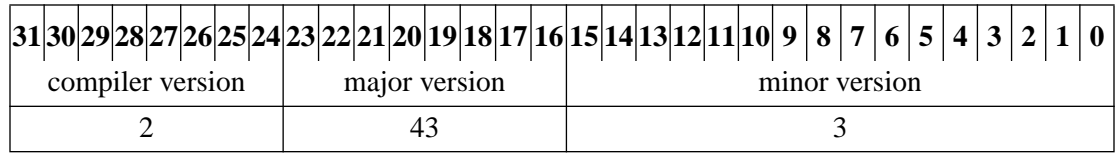

Currently, the compiler version is 2, the major version is 43, and the minor version is 3.

### **6.2 UseLosslessQuickOpcodes**

The link vector contains a pointer to the variable UseLosslessQuickOpcodes. This variable is more fully described in [§4.1](#page-2-0)

### <span id="page-13-0"></span>**6.3 Important Class Files**

The link vector contains the addresses of variables whose value is the internal class structures for the following classes and interfaces:

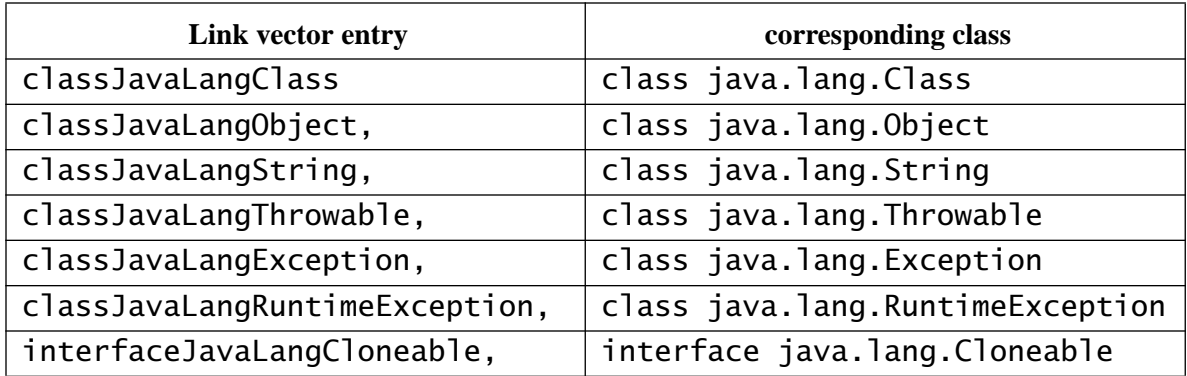

#### **6.4 Generic memory allocation**

The link vector contains the addresses of the functions sysMalloc, sysCalloc, sysRealloc, and sysFree. These four functions are implementations of the C library routines malloc, calloc, realloc, and free. However these implementations are guaranteed to integrated with Java's memory allocation scheme.

The compiler should use these functions for its memory allocation.

### **6.5 Invokers**

The link vector contains the addresses of the invokers that can be attached to a method. Each of these methods is called with four arguments:

- JHandle \*o: The "this" of the method call. For class (static) methods, this argument contains the handle of the class to which the mb argument belongs.
- **•** struct methodblock \*mb: The method being invoked.
- **•** int args\_size: The number of arguments with which the method is being called. For instance (non-static) methods, this count includes the "this" argument.
- **•** ExecEnv \*ee: The current execution environment.

The invokers should each return a non-zero value if the method executed without error. A zero value indicates that an error has occurred. If an error occurred, the fields ee->exceptionKind and ee->exception should be filled in with appropriate values giving the error.

The exact meaning of these arguments and the stack arrangement pointed at by the ee argument is more fully described in [§5.9](#page-11-0).

**•** boolean invokeJavaMethod(. . .)

This invoker is used to call an unsynchronized, interpreted Java method.

**•** boolean invokeSynchronizedJavaMethod(. . .)

This invoker is used to call a synchronized, interpreted Java method.

**•** boolean invokeAbstractMethod(. . .)

This invoker is used to call an abstract or otherwise unimplemented method. It generates an error.

**•** boolean invokeLazyNativeMethod(. . .)

This invoker is used to call a native method whose address is not yet known. The first time that this invoker is called, it calls dynoLink (see below) on the method block to link in the native method (if necessary) and get its address. The address is put into the mb->code field of the methodblock

This invoker then changes the mb->invoker field of the method to be either invokeNativeMethod or invokeSynchronizedNativeMethod or whether the method is synchronized or not. The new invoker is then called.

**•** boolean invokeNativeMethod(. . .)

This invoker is used to call unsynchronized native methods<sup>\*</sup>.

**•** boolean invokeSynchronizedNativeMethod(. . .)

This invoker is used to call synchronized native methods.

**•** boolean invokeCompiledMethod(. . .)

This invoker is used to call compiled methods.

The native-language implementation of native methods are not necessarily loaded at the same time that the class file is. The function dynoLink is called the first time a specific native method is invoked

**•** bool\_t dynoLink(struct methodblock \*mb)

This function is called to dynamically link in the address of a native method. It should only be called if mb is a native method that has not yet been linked. If this function succeeds, it places the address of the native code into mb->code and returns TRUE. Otherwise, it returns FALSE.

The exact method by which native code is dynamically linked is vendor- and implementationdependent.

#### **6.6 Monitors**

The Java Virtual Machine provides two ways of creating and referencing monitors, by using a "key", or by directly creating and initializing a monitor.

When creating a monitor using a key, any unsigned integer value can be used as the key. This is the sort of monitor used by the current JVM for synchornized methods. These monitors are created when needed, and then automatically discarded as necessary, when no longer used.

A monitor can also be directly created and initialized. Such monitors tend to be faster than keyed monitors, since there is no table-lookup associated with them. However these monitors are not reclaimed and exist for the life of the program.

 <sup>\*</sup> The address of invokeNativeMethod is missing from the link vector in JDK1.0.2. No one seems to have noticed.

The link vector contains the addresses of six functions useful for manipulating monitors:

**•** void monitorEnter(unsigned int key)

Creates a monitor associated with the specified key, if such a monitor doesn't already exist. The function then tries to enter the monitor using  $sysh$ OnitorEnter.

The current JVM, when entering a synchronized instance (non-static) method, attempts to lock "this" by calling monitorEnter((unsigned int) this). When entering a synchrnized class (static) method, it locks the class by calling monitorEnter((unsigned int)*<handle to class of method >*). The corresponding monitorExit function is called with the same argument when leaving the synchronized method.

**•** void monitorExit(unsigned int key)

Finds the monitor associated with the specified key (it must already exist) and then exits that monitor using sysMonitorExit.

**•** void monitorRegister(sys\_mon\_t \*mid, char \*name)

Creates and registers a new monitor. The mid argument must point to a buffer whose size is at least as big as that returned by  $sysMonitorSizeof()$ . The new monitor is given the specified name. This name is used by various debugging routines (c.f. DumpThreads() in [§6.11](#page-21-0)) which print out the state of the machine.

#### **•** void sysMonitorEnter(sys\_mon\_t \*mid)

If the monitor indicated by the mid argument is unowned or already owned by the current thread, then execution proceeds normally. Otherwise, the current thread waits for the monitor to become free. Note that a count is kept of how many times the current thread has "entered" the monitor.

The monitor argument  $m \dot{\mathbf{i}}$  d must either be a monitor created automatically by monitorEnter, or it must be registered through a call to monitorRegister. Failing to register a monitor before using it may cause unpredictable results.

**•** void sysMonitorExit(sys\_mon\_t \*mid)

The monitor indicated by the mid argument must be owned by the current thread. The count indicating how many times the current thread has "entered" the monitor is decremented. If the count goes to zero, the current thread gives up ownership of the monitor.

The monitor argument  $m \dot{\mathbf{i}}$  d must either be a monitor created automatically by monitorEnter, or it must be registered through a call to monitorRegister. Failing to register a monitor before using it may cause unpredictable results.

An error is signalled if  $sysMonitorExit$  is called by a thread that does not currently own the monitor.

**•** int sysMonitorSizeof()

Returns the size of the sys\_mon\_t structure.

### **6.7 Class access**

The link vector contains the addresses of two variables and two functions for finding all classes that have already been loaded directly:

#### **•** ClassClass \*\*binclasses

This variable points to an array of all the classes that have been loaded into the system.

**•** int nbinclasses

This variable contains the number of elements currently in the array pointed by nbinclasses.

**•** void \*lockClasses()

The function acquires a monitor set aside for indicating access and modification of binclasses and nbinclasses.

**•** void \*unlockClasses()

The function releases the monitor acquired by **lockClasses()**.

No compiler code should access either binclasses or nbinclasses without first calling the function lock\_classes(). When it is done, it should then free the monitor by calling unlock\_classes().

The link vector also contains the addresses of two functions by which the compiler can find a class by name. If the specified class has already been loaded, it is returned. If the class has not yet been loaded, it is loaded.

- **•** ClassClass \* FindClass(struct execenv \*ee, char \*name, bool\_t resolve)
- **•** ClassClass \* FindClassFromClass(struct execenv \*ee, char \*name, bool\_t resolve, ClassClass \*from)

The function FindClass is a convenience function. It looks at the current execution environment to determine the class of the currently running method. It then calls FindClassFromClass with the identical arguments that it was passed, but adds the current class as the from argument.

The function FindClassFromClass is the general function for loading and finding classes.

- If the from class does not have a class loader, then **binclasses** is searched to see if a class with the specified name has already been loaded. If not, the class is loaded.
- **•** If the from class does have a class loader, the class loader is called to determine if it has already loaded in the class, or if a new class needs to be loaded.

### **6.8 Object Allocation**

The link vector contains pointers to the following functions which are used to allocate instances and arrays:

**•** HObject \*ObjAlloc(ClassClass \*cb, long n)

The first argument must point to the class block of a non-array class. The second argument must currently always be  $\theta$ .

A space is allocatyped for the object, but the space is not initialized in any way. The contents of the space is unpredictable.

**•** HObject \*newobject(ClassClass \*cb, unsigned char \*pc, struct execenv \*ee)

This method allocates space for the specified object by calling  $\overline{ObjAllloc}$ , and then zeroes the space. If any error occurs, SignalError is called with appropriate arguments.

```
• HObject *ArrayAlloc(int type, int length)
```
Space is allocated for an array of the specified type and length. The possible values for type are shown in the table below:

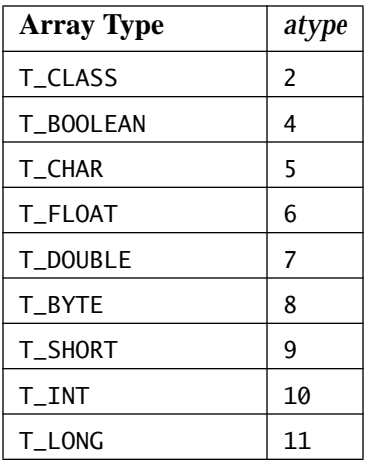

The arrays are not initialized, except that for arrays of type T\_CLASS, the slot that contains the class type is initialized to 0.

```
• sizearray(int type, int length).
```
The method returns the size of an array of the specified type and length. The type must be one of the arguments given in the table above for  $ArrayAllOC$ . Note that when type is T\_CLASS, the value returned by sizearray does *not* include the extra word at the end indicating to the type.\*

**•** HObject \*MultiArrayAlloc(int dimensions, ClassClass \*array\_cb, stack\_item \*sizes)

This function is used to allocate several dimensions of a multi-dimensional array simultaneously. The dimensions given by the dimensions argument must be less than or equal to the dimensions of the array class block specified by the array\_cb argument.

For example, to create new int[5][4][], MultiArrayAlloc would be called with int dimensions = 2; ClassClass \*array\_cb = FindClass("[[[I", TRUE); int sizes[2] =  ${5, 4}$ ;

#### **6.9 Constant Pool Resolution**

The link vector contains the addresses of several functions that are used to resolve entries in a class's constant pool.

 <sup>\*</sup> In retrospect, this is probably a mistake. The extra word should have been included in the size.

**•** bool\_t ResolveClassConstantFromClass(ClassClass \*class, unsigned index, struct execenv \*ee, unsigned mask)

The index'th entry in class's constant pool is resolved if it has not already been resolved. If the entry has not yet been resolved, its type must match one of the types specified by the bitmask given in mask. The possible types are given in the following table:

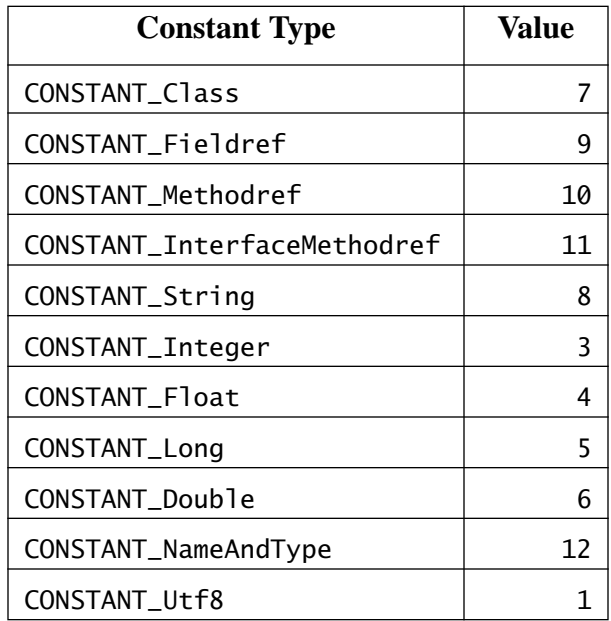

If the  $\mathbf{i}$  ndex'th entry is of type  $\mathbf{x}$ , then the value of mask &  $(1 \ll x)$ 

must not be zero. Specifying a mask of  $((unsigned)-1)$  ensures that any constant pool type can be resolved. More information on the constant pool and its types can be found in *The Java Virtual Machine*.

All entries in the constant pool are resolved with respect to the class argument. Any references to other classes are resolved by calling FindClassFromClass using the class as the from argument.

This function returns TRUE if the constant pool entry was successfully resolved; FALSE otherwise.

**•** bool\_t

```
ResolveClassConstant(cp_item_type *constant_pool,
                     unsigned index, struct execenv *ee,
                    unsigned mask)
```
This function is similar to ResolveClassConstantFromClass. However the constant pool is given directly, rather than being inferred from the class argument.

If the current execution environment's current frame has a current method, then that method's class is used for resolving any other class references in the constant pool. If the current frame has no current method, then other class reference are presumed to reside locally.

This function returns TRUE if the constant pool entry was successfully resolved; FALSE otherwise.

**•** GetClassConstantClassName(cp\_item\_type \*constant\_pool, unsigned index)

This function can be used to get the name of the class or interface at the index'th item in the specified constant pool. This function does not resolve the entry at the constant pool.

```
• bool_t
 VerifyClassAccess(ClassClass *current_class,
                    ClassClass *new_class,
                   bool_t classloaderOnly)
```
This function determines if the specified current\_class is allowed to access the specified new\_class. If current\_class is NULL, this function always returns TRUE.

If the current\_class has no class loader, and the classloaderOnly flag is TRUE, this method also always returns TRUE. \*

Otherwise, a class can only access another class if at least one of the following conditions is true:

- They are the same class.
- The second class is public.
- The two classes are in the same package.

### **6.10 Calling back into Java byte codes**

**•** long execute\_java\_static\_method(ExecEnv \*ee, ClassClass \*cb, char\* method\_name, char \*signature\*, . . .)

The static method with the specified name and signature in the class specified by class block is called. Method signatures are more fully described in *The Java Virtual Machine*.

The ee argument must either be NULL or set to the execution environment of the current thread. If it is NULL, the value of  $EE()$  is used instead (see [§6.11](#page-21-0)).

If the signature specifies that this method takes arguments, then those arguments must following the signature.

The return value for this function depends on the return type of the method called:

- If the method is declared void, then this function call returns 0.
- If the method is declared to return an integer, a float, or an object, this function call returns the "bits" of the result, as if they were a long value.
- If the method is declared to return a **long** or **double**, this method returns the bits of the "first" word of the result.†

If the method signals an error by setting  $ee$ ->exceptionKind to a non-zero value, then the return value of this method is 0.

 <sup>\*</sup> This misfeature is to work around a bug in the current Java compiler. Code compiled "-O" can inline calls to methods to which the class shouldn't normally have access. This will be fixed in a future release.

 <sup>†</sup> The value returned is the value in ee->current\_frame->optop[0]. This is more fully explained in [§5.9](#page-11-0) and in the footnotes to that section.

This function is actually a convenient front end for do\_execute\_java\_method\_vararg, which is more fully described below.

**•** long do\_execute\_java\_method\_vararg(ExecEnv \*ee, void \*obj,

 char \*method\_name, char \*method\_signature, struct methodblock \*mb, bool\_t isStaticCall, va\_list args, long \*otherBits, bool\_t shortFloats)

This function can be used to call any Java method or constructor.

The ee argument must either be NULL or set to the execution environment of the current thread. If it is NULL, the value of  $EE()$  is used instead (see [§6.11](#page-21-0)).

If calling a class (static) method, the  $\overrightarrow{obj}$  argument must be set to the class block argument specifying the class in which the method is found. If calling an instance method, the obj argument specifies the object whose method is being invoked (i.e., the "this" in the method being invoked). If calling a constructor, the **ob** i argument specifies the argument being initialized.

The method must either be specified by specifying a method block in the mb argument, or by specifying a method name and signature in the method\_name and method\_signature arguments. If specifying a method using the name and signature, the mb argument must be NULL.

If calling a class (static) method, the isStaticCall argument must be non-zero. Otherwise, it must be zero.

If the signature specifies that this method takes arguments, the args argument must point to those arguments. The arguments are pulled from the args by using C's va\_arg macro. If the value of the shortFloats argument is non-zero, then floats are accessed using va\_arg(args,long); Otherwise, they are accessed using va\_arg(args, double).

The return value of the method determines both the return value of the function and the value pointed at by otherBits.

The return value for this function depends on the return type of the method called:

- If the method is declared **void**, then this function call returns **0**. If **otherBits** is not NULL, then \*otherBits is also set to 0.
- If the method is declared to return an integer, a float, or an object, this function call returns the "bits" of the result, as if they were a long value. If otherBits is not NULL, then \*otherBits is set to 0.
- If the method is declared to return a **long** or **double**, this method returns the bits of the "first" word of the result.<sup>\*</sup> If otherBits is not NULL, then \*otherBits is set to the "second" word of the result..

If the method signals an error by setting ee->exceptionKind to a non-zero value, then the return value of this method is 0. If otherBits is not NULL, then \*otherBits is also set to 0.

 <sup>\*</sup> The "first" word is the value in ee->current\_frame->optop[0]. The "second" word is the value in  $ee$ ->current\_frame->optop[0]. This is more fully explained in [§5.9](#page-11-0) and in the footnotes to that section.

<span id="page-21-0"></span>If the signature specifies that this method takes arguments, then those arguments must following the signature.

**•** bool\_t ExecuteJava(unsigned char \*pc, ExecEnv \*ee)

This method is called by do\_execute\_java\_method\_vararg after having set up the execution frame. It begins executing the Java byte codes starting at address pc. The ee->frame must already be set up before this method is executed.

Compiler writers, in general, should not call this function directly. If your application does require calling this function, you should examine the source definition of do\_execute\_java\_method\_vararg and carefully emulate its effect.

### **6.11 Miscellaneous Runtime Functions and Variables**

The following are a set of miscellanous funcions and variables whose addresses are in the link vector.

**•** struct execenv \*EE()

This function returns the execution environment for the current thread.

**•** void SignalError(struct execenv \*ee, char \*ename, char \*DetailMessage)

This function modifies the execution environment indicated by the ee argument to indicate than an error has occurred. The **ename** argument must be the name of a subclass of Throwable.

If the ee argument is NULL, the value of  $EE()$  is used instead.

**•** exception\_t exceptionInternalObject(int i)

Calling exceptionInternalObject(1) returns a pre-allocated object of type NoClassDefFoundError object.

Calling exceptionInternalObject(2) returns a pre-allocated object of type OutOfMemoryError object

**•** bool\_t is\_subclass\_of(ClassClass \*cb, ClassClass \*dcb, struct execenv \*ee)

The argument cb must point to class structure. The argument dcb must point to either a class or to an interface structure. This function returns TRUE if the class cb is a subclass of or implements the interface dcb.

**•** bool\_t is\_instance\_of(JHandle \*o, ClassClass \*dcb, struct execenv \*ee)

This function returns TRUE if the instance o is a subclass of or implements the interface dcb. This method always returns TRUE if o is the null object.

**•** char \*classname2string(char \*src, char \*dst, int size)

This utility function converts a class name from "internal" form to "external" form. The class name is passed as the  $src$  argument. The result is placed into a buffer pointed at by  $dst$  whose size is  $size$ . The result placed into  $dst$  is always null-terminated, even if the buffer size is too small.

**•** void DumpThreads()

This function is useful for debugging. It prints out a full stack trace of every running thread in the Java Virtual machine.

**•** long now()

This function returns the current time in milliseconds.

**•** bool\_t java\_monitor

If this variable is non-zero, it indicates that we are currently monitoring and profiling method execution. The function java\_mon (see below) should be called at the end of each method execution.

**•** void java\_mon(struct methodblock \*caller, struct methodblock \*callee, int time)

If the variable  $i$ ava\_mon $i$ tor is non-zero, this function should be called at the end of every method execution. The three arguments are the calling method, the called method, and the total amount of time spent in the called method.

**•** int jio\_snprintf(char \*buf, int len, char \*fmt, ...)

This function is identical to the C library routine sprintf, except that it takes an additional len argument giving the length of the buffer. The formatted arguments are written to the buffer, but at most len bytes are written. The value is the buffer is always  $null$  terminated.

The value returned is the total number of bytes that would be required to write out the specified arguments in the specified format, not including the null terminating byte.

**•** char \*javaString2CString(Hjava\_lang\_String \*s, char \*buf, int buflen)

The specified Java string is converted to a C string, and the results are put into the specified buffer. At most  $buffer - 1$  bytes are written to the buffer, followed by a null character.

The buf argument is returned as the value

### **6.12 Functions you don't want to touch**

**•** JavaStack CreateNewJavaStack(ExecEnv \*ee,

JavaStack \*previous stack)

This method creates a new Java stack chunk and appends it to the previous stack chunk. The previous stack chunk must be the last chunk in its chain. The new stack chunk is created, appended to the chain, and returned.

#### **•** JavaStackSize

The value of this variable is the maximum stack size, in bytes, that a thread can use for its Java stack.

# **7 Additional Information**